# M1 EEA

#### $2M7E13M:$ Systèmes de Commande Continus

**Identification et Filtrage**  $2M7E15M:$ 

# **Contrôle individuel de Travaux Pratiques**

## Jeudi 15 janvier

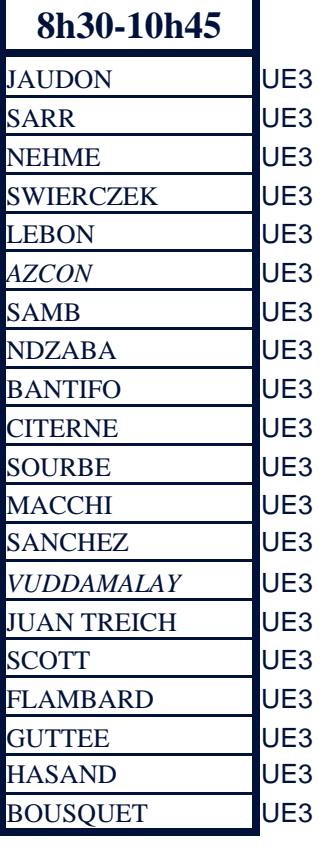

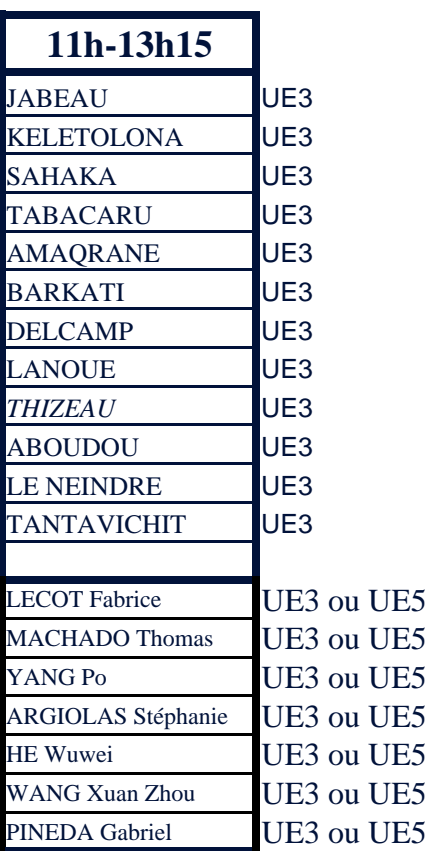

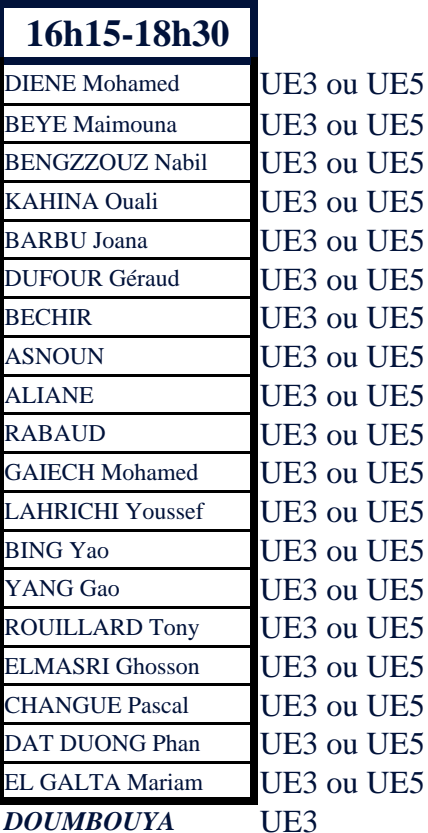

Pour tout problème contacter J-C Pascal au LAAS

(Tél: 05 61 33 63 35, email: jcp@laas.fr)

Les compte-rendus de TP pourront être retirés au secrétariat à partir du 5 janvier

### **IMPORTANT**

Des tests de type QCM seront réalisés sur la plate forme Moodle, un espace de formation numérique récemment mis en place par l'université

Ainsi, les étudiants, individuellement, devront répondre à une série de questions.

Afin de pouvoir faire ces tests, les étudiants doivent impérativement

1- Se connecter sous l'espace de formation Moodle situé à l'adresse suivante

http://moodle.ups-tlse.fr/ cliquer en haut à droite (connexion)

2- Si c'est une première visite, créer un identifiant en utilisant le numéro de carte d'étudiant et activer son compte

3- S'inscrire au cours d'automatique SCC situé dans l'arborescence M1 / EEAS / grâce à la clé d'inscription suivante : autom

4- Pour les AITR s'inscrire également au cours Identification situé dans l'arborescence M1 / EEAS / grâce à la clé identif

5- Venir à l'épreuve individuelle avec l'identifiant Moodle et le mot de passe